**MDB 2 XML Активированная полная версия Скачать [Win/Mac]**

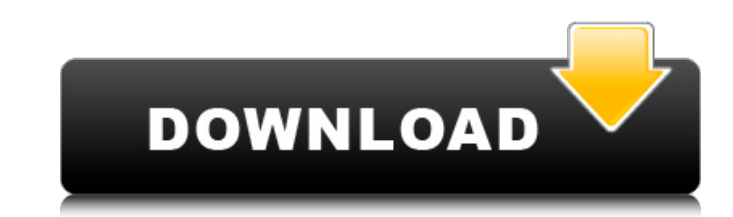

## **MDB 2 XML For PC (2022)**

MDB2XML — это приложение, которое преобразует базы данных Access 3.0 или более поздних версий в файлы XML. Он поддерживает базы данных формата Microsoft Access 97/2000/2003 или Office Open XML. Преобразование выполняется с помощью запроса Select-to-XML, определенного в режиме конструктора. Он используется для преобразования подмножества базы данных в документ, читаемый в средстве просмотра документов, таком как Microsoft Office word, Excel браузерах, таких как OpenOffice.org Writer. Результирующий файл XML представляет собой документ с пользовательской схемой, и все записи представлены одним или несколькими элементами XML. Элементы документа имеют прикрепле атрибуты, которые можно увидеть в представлении документа. Некоторые элементы могут повторяться в документе и использоваться для их группировки при представлении. Все записи, возвращаемые запросом Select-to-XML, перечисле списке результатов со всеми возможными связанными значениями всех атрибутов. MDB2XML поможет вам: 1. Определите подмножество базы данных, которое преобразуется в XML-документ. 2. Считайте результирующий документ из базы д в браузере XML. 3. Создайте или просмотрите результирующий документ в текстовом редакторе и сохраните его. 4. Создайте гиперссылку на документ из Microsoft Office Word, Excel, Publisher или ООО. Это приложение бесплатное. необходимо установить Microsoft Access 2000/2003, и на вашем компьютере должен быть установлен Excel 2003. Пожалуйста, обрати внимание: Это приложение не поддерживает сложные запросы с таблицами, запросы, основные запросы поддерживает только простые запросы, которые возвращают только один результат на запрос. Заметки: 1. Если вы скопируете выходной файл в другое место, это приложение может не распознать его как XML-документ. 2. Если вы хотите сохранить преобразованный файл как файл, рекомендуется использовать приложение Microsoft Office. 3. Чтобы иметь возможность видеть преобразованный документ в браузерах XML, MDB2XML нуждается в дополнительном компоненте - SDK. Наиболее интересные особенности: 1. Это приложение, которое преобразует подмножество базы данных в файлы XML.Не все данные в базе данных можно сохранить в файлы XML. Это приложение не умеет преобразовывать данные в сложных запросах с таблицами, запросах, основных запросах. Он может преобразовывать только простые запросы с одним результатом на запрос. 2. Поддерживает поиск всех возможных связанных значений всех атрибутов элемента запр Список результатов запроса содержит имя и значение всех атрибутов. Список показан

### **MDB 2 XML**

MDB2XML — это конвертер документов в XML для баз данных Microsoft Access (MDB). MDB2XML преобразует все записи таблицы файла MDB в файл XML. Преобразование MDB2XML происходит быстрее, чем при использовании инструмента SQL ODBCAccess, и при преобразовании фактического оператора SQL производительность не снижается. XML-файл можно использовать позже для дальнейшей обработки и преобразования в веб-отчеты (SWF). MDB2XML предоставляется бесплатно. Возможные причины ошибки перечислены в элементе управления Список ошибок. Используйте встроенный инструмент создания отчетов для отображения информации об ошибке. Фигура Описание Причина Разрешение Преобразование данных SQLSimple — данные не выбраны В файле MDB не выбрана запись Для всех таблиц и записей в файле MDB выберите одну запись из списка в верхней части окна файла MDB. SQLSimple Convert Data — преобразование не завершено Преобра не было завершено Установите флажок «Преобразовать XML-документ в...» и нажмите кнопку «Пуск». Или же Установите флажок «Преобразовать XML-документ в...» и нажмите кнопку «Пуск». Флажок «Преобразовать XML-документ в...» не установлен. Преобразование не завершено, так как во время преобразования произошла ошибка (например, из-за нехватки ресурсов) Установите флажок «Преобразовать XML-документ в...» и нажмите кнопку «Пуск». Попробуйте этот эл MDB Microsoft Access: Преобразование данных SQLSimple — MDB не найден Файл MDB не существует Убедитесь, что имя файла MDB указано правильно. Не удается найти файл MDB Попробуйте этот элемент из MDB Microsoft Access: SQLSi Convert Data — не удалось открыть файл MDB Файл MDB не может быть открыт Убедитесь, что имя файла MDB указано правильно. Файл MDB не найден Попробуйте этот элемент из MDB Microsoft Access: SQLSimple Convert Data — входной является файлом Access MDB Входной файл не является файлом Access MDB. Нажмите «ОК». Входной файл не является файлом Access MDB. Полная версия Microsoft Access требуется для 1709e42c4c

## **MDB 2 XML Activation Code For Windows**

MDB2XML не содержит никаких других элементов или атрибутов. Есть только корневой элемент, который включает в себя столбцы таблицы. Это показано с именем файла MDB и выходным файлом. Алгоритм ищет описания заголовков, кото находятся в первом строка и называется по имени столбца. Имена столбцов те, используется в файле MDB. Имена столбцов видны только на верхнем уровне и не могут использоваться для создавать подобъекты, такие как форма. . Вы использовать XML в приложениях MS Access. Используя XML-документы, вы можете создавать собственные XML-документы. XML - это текстовый формат данных, который не читается компьютером, что означает, например, что вы не может редактировать и изменять XML-документы с помощью MS Access. Однако у вас есть возможность создавать XML-файлы вручную. Для этого у вас должен быть текстовый редактор документов (например, Блокнот) и текстовый редактор, поддерживающий синтаксис XML. В зависимости от вашей версии Microsoft Access функция XML находится в меню «Текст», «HTML» или «XML». Пошаговые инструкции по созданию XML-документов см. в Руководстве дизайнера XML на сайте Текст должен быть заключен в двойные кавычки (" "). При импорте файла вы можете использовать пустую строку для представления одинарная кавычка. Этот формат можно использовать для всех операций импорта. функций (Открыть, Чт т. д.), но более эффективен при импорте в существующий документ, в котором должна быть указана кодировка Text, HTML или XML. создан первым. Уровни адипонектина у пациентов с обструктивным апноэ сна и его связь с лептином. данного исследования было определить, существует ли взаимосвязь между индексом апноэ-гипопноэ (ИАГ) и соотношением лептин/адипонектин, уровнями лептина и адипонектина у пациентов с синдромом обструктивного апноэ сна (СОАС) Группу исследования составили 51 мужчина и 51 женщина, пациент нашей поликлиники. Пациентам выполняли ПСГ для исключения ОАС и лабораторные исследования сна.АНІ рассчитывали как количество эпизодов апноэ плюс гипопноэ (АНІ (количество эпизодов/час сна)) х 100. Le

### **What's New In?**

'MDB2XML Инструмент преобразования MDB в XML. 'Преобразование базы данных MS Access (MDB) в XML-документ. «Просто введите имя файла MDB, укажите имя выходного файла и нажмите «Преобразовать». 'Общее количество преобразова записей отображается в элементе управления списком результатов. «MDB2XML создан с использованием классов CXmlDocument и CXmlElement». 'При преобразовании записей в формат XML - 'С помощью документа XML - преобразование мо выполнить в 'несколько шагов и шаг за шагом. 'Блокнот MDB2XML используется для просмотра XML-документа и может быть закрыт в любое время. 'После завершения процесса преобразования - закройте блокнот и сохраните файл XML. помощью этого файла XML можно создать исходную базу данных MS Access». 'Вы можете использовать файл XML как отдельную копию. 'При преобразовании записей в формат XML - С помощью документа XML - преобразование может быть выполнено в 'несколько шагов и шаг за шагом. «Блокнот MDB2XML используется для просмотра XML-документа и может быть закрыт в любое время». 'После завершения процесса преобразования - закройте блокнот и сохраните файл XML. помощью этого файла XML можно создать исходную базу данных MS Access». «Вы можете использовать мотдельную копию». «Вы можете использовать этот инструмент для преобразования файлов MDB в документы XML». «Используйте конвертер MDB2XML для преобразования базы данных MS Access в формат XML». «MDB2XML — это утилита командной строки. «Для этого требуется, чтобы на вашем компьютере был установлен драйвер MSAccess. 'Драйвер MSA можно скачать по ссылке ниже. ' «Для MDB2XML требуется Windows XP, Windows Vista или Windows 7 с пакетом обновления 2». «Пожалуйста, загрузите и установите драйвер MSAccess по ссылке ниже». ' 'С помощью этого инструмента использовать для преобразования базы данных в формат XML. 'Он поддерживает XML1, XML2 и RDB

# **System Requirements For MDB 2 XML:**

Рекомендуемое оборудование Двухъядерный процессор: AMD Phenom II X4 940 3,0 ГГц AMD Phenom II X4 940 3,0 ГГц DirectX 11-совместимый графический процессор: NVIDIA GeForce GTX560 Память NVIDIA GeForce GTX560: 2 ГБ ОЗУ (4 ГБ в 64-разрядной ОС) Рекомендуемое программное обеспечение Windows 7 (SP1) Windows 7 (SP1) Windows 8/Windows 8.1 Windows 8 / Windows 8.1 Дополнительные примечания Эти настройки были протестированы на выделенной графике.

Related links: